# Package 'MultiFit'

October 12, 2022

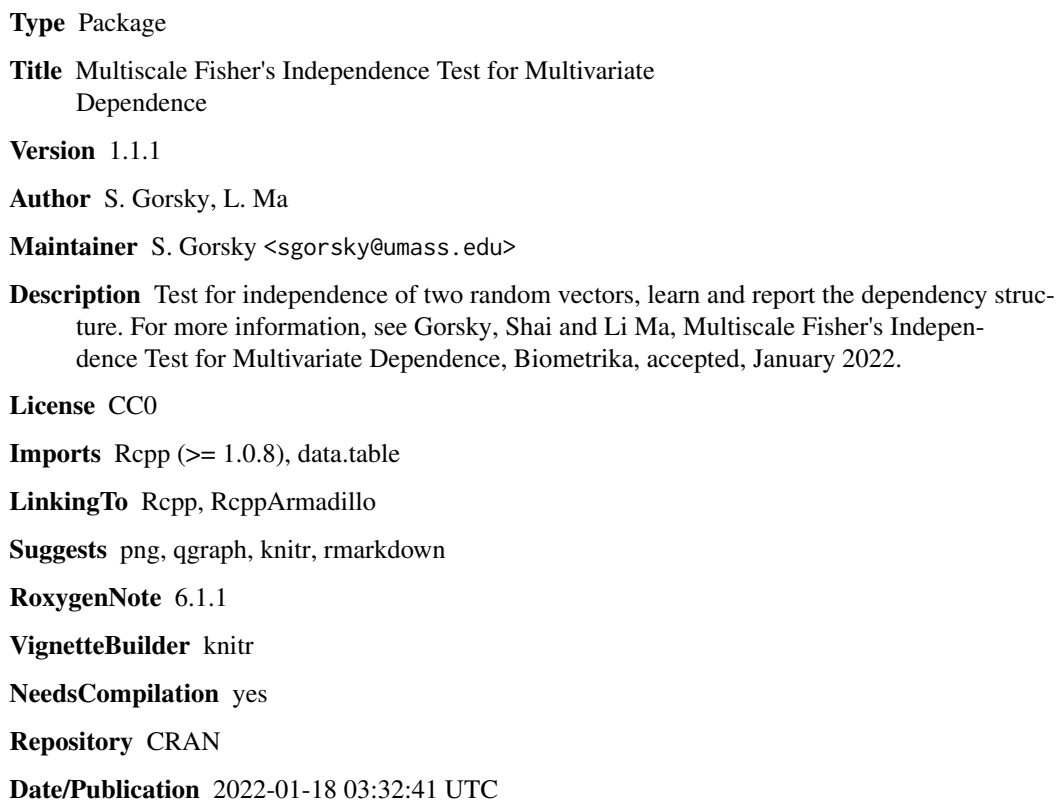

# R topics documented:

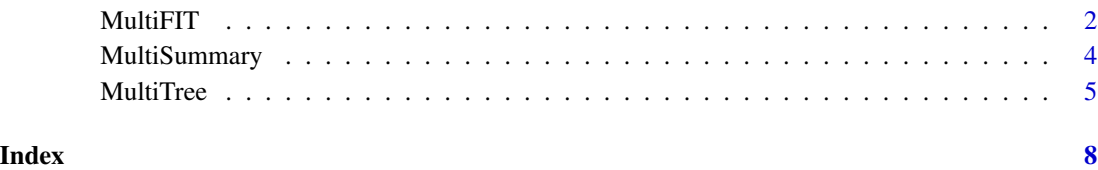

<span id="page-1-0"></span>

## Description

Perform multiscale test of independence for multivariate vectors. See vignettes for further examples.

#### Usage

```
MultifIT(xy, x = NULL, y = NULL, p_{star} = NULL, R_{max} = NULL,R_star = 1, rank.transform = TRUE, ranking.approximation = FALSE,
 M = 10, apply.stopping.rule = FALSE, alpha = 0.05,
  test.method = "Fisher", correct = TRUE, min.tbl.tot = 25L,
 min.row.tot = 10L, min.col.tot = 10L, p.adjust.methods = c("H",
  "Hcorrected"), compute.all.holm = TRUE, return.all.pvs = TRUE,
 verbose = FALSE)
```
### Arguments

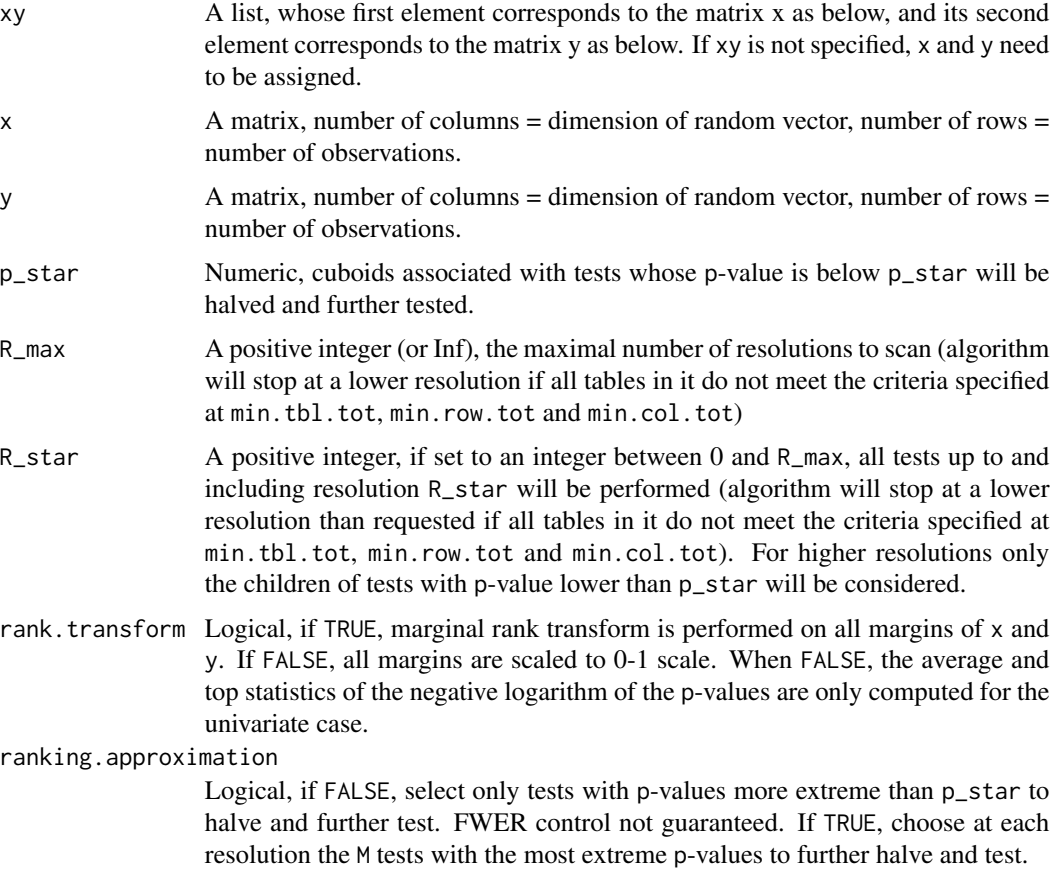

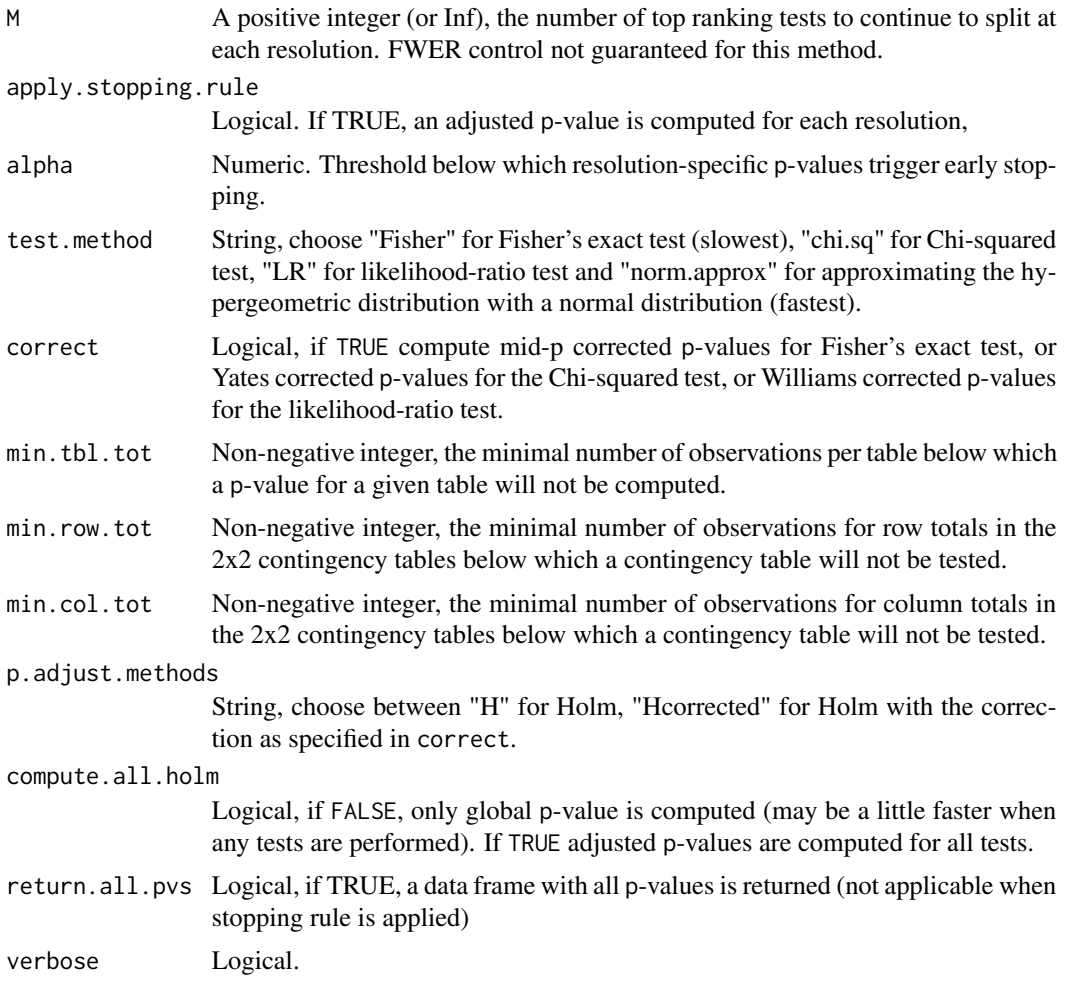

#### Value

p.values.holistic, a named numerical vector containing the holistic p-values of for the global null hypothesis (i.e. x independent of y).

p.values.resolution.specific, a named numerical vector containing the reslution specific pvalues of for the global null hypothesis (i.e. x independent of y).

res.by.res.pvs, a dta frame that contains the raw and Bonferroni adjusted resolution specific p-values.

all.pvs, a data frame that contains all p-values and adjusted p-values that are computed. Returned if return.all.pvs is TRUE.

all, a nested list. Each entry is named and contains data about a resolution that was tested. Each resolution is a list in itself, with cuboids, a summary of all tested cuboids in a resolution, tables, a summary of all 2x2 contingency tables in a resolution, pv, a numerical vector containing the pvalues from the tests of independence on 2x2 contingency table in tables that meet the criteria defined by min.tbl.tot, min.row.tot and min.col.tot. The length of pv is equal to the number of rows of tables. pv.correct, similar to the above pv, corrected p-values are computed

and returned when correct is TRUE. rank.tests, logical vector that indicates whether or not a test was ranked among the top M tests in a resolution. The length of rank.tests is equal to the number of rows of tables. parent.cuboids, an integer vector, indicating which cuboids in a resolution are associated with the ranked tests, and will be further halved in the next higher resolution. parent.tests, a logical vector of the same length as the number of rows of tables, indicating whether or not a test was chosen as a parent test (same tests may have multiple children).

#### Examples

```
set.seed(1)
n = 300Dx = Dy = 2x = matrix(0, nrow = n, ncol = Dx)y = matrix(0, nrow = n, ncol = Dy)x[, 1] = \text{rnorm}(n)x[, 2] = runif(n)y[, 1] = \text{rnorm}(n)y[, 2] = \sin(5 * pi * x[, 2]) + 1 / 5 * rnorm(n)fit = MultiFIT(x = x, y = y, verbose = TRUE)w = Multisummary(x = x, y = y, fit = fit, alpha = 0.0001)
```
MultiSummary *Summary of significant tests*

#### Description

Provide a post-hoc summary of significant tests. See vignettes for further examples.

#### Usage

```
MultiSummary(xy, x = NULL, y = NULL, fit, alpha = 0.05,
  only.rk = NULL, use.pval = NULL, plot.tests = TRUE, pch = NULL,
  rd = 2, plot.margin = FALSE)
```
#### Arguments

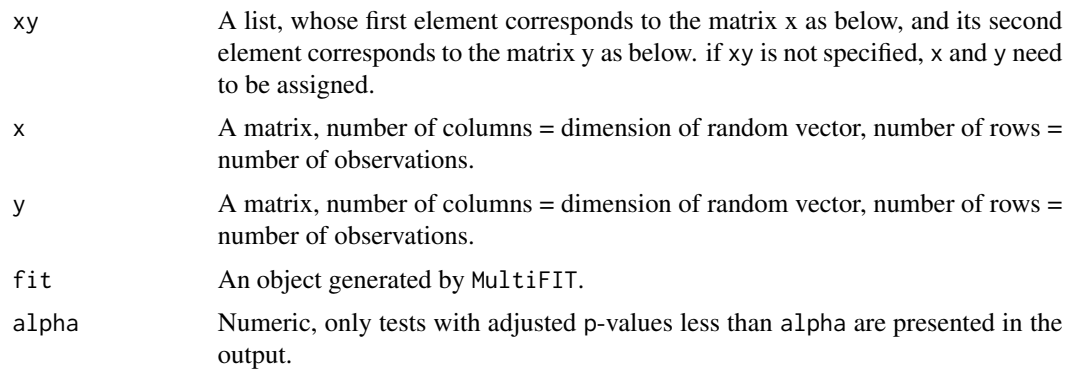

<span id="page-3-0"></span>

#### <span id="page-4-0"></span>MultiTree 5

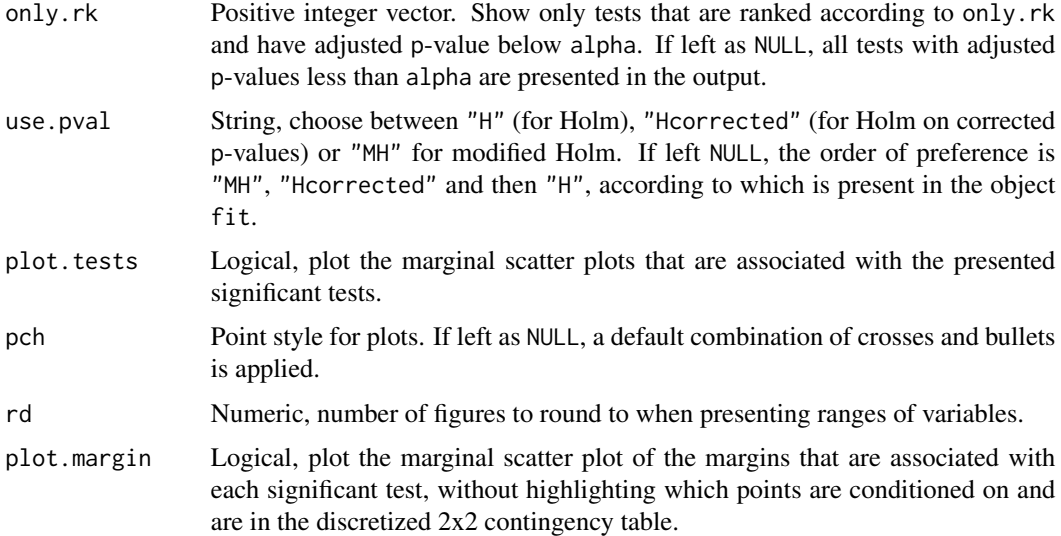

#### Value

List whose elements are significant.tests, a data frame that summarizes the main features of the tests and their overall ranking by p-value and original.scale.cuboids, a list whose number of elements is equal to the number of significant tests (the same number of rows of the data frame significant.tests). Each element corresponds to a test and is a list whose elements are the marginal ranges of the associated cuboid.

#### Examples

```
set.seed(1)
n = 300
Dx = Dy = 2x = matrix(0, nrow = n, ncol = Dx)y = matrix(0, nrow = n, ncol = Dy)x[,1] = \text{rnorm}(n)x[, 2] = runif(n)y[,1] = rnorm(n)y[, 2] = \sin(5 * pi * x[, 2]) + 1 / 5 * rnorm(n)fit = MultiFIT(x = x, y = y, verbose = TRUE)w = Multisummary(x = x, y = y, fit = fit, alpha = 0.0001)
```
MultiTree *Plot tree structure of tests on 2x2 contingency tables*

### Description

Plot a post-hoc tree of all tests or all significant tests on 2x2 discretized contingency tables. See vignettes for examples.

# Usage

```
MultiTree(xy, x = NULL, y = NULL, fit, show.all = FALSE,
 max.node.size = 5, min.node.size = 2.5, use.pval = NULL,
 images.path = NULL, node.name = "node", filename = NULL,
 filetype = "pdf")
```
# Arguments

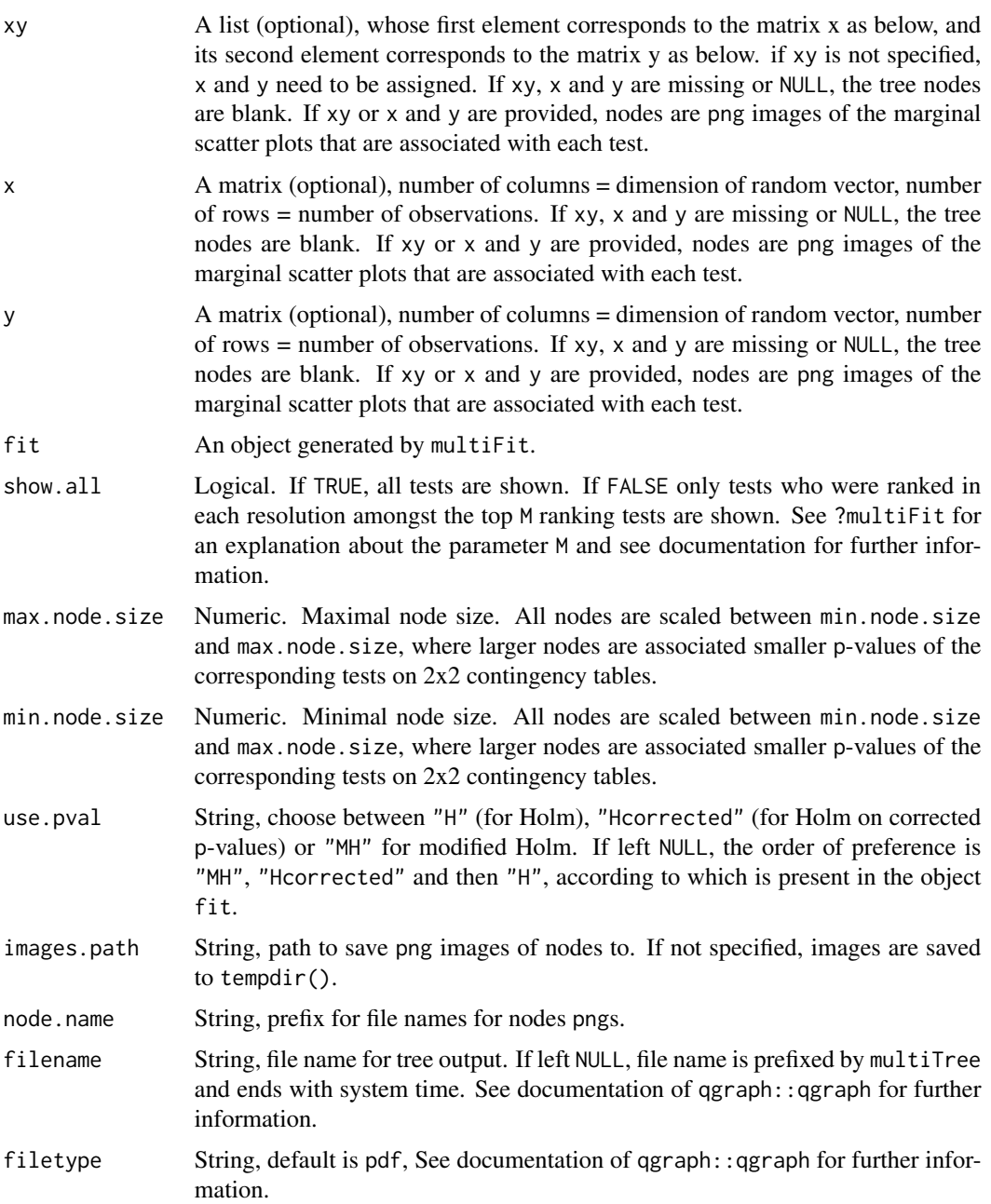

#### MultiTree 2012 2013 2014 2022 2022 2023 2024 2022 2023 2024 2022 2023 2024 2022 2023 2024 2022 2023 2024 2022

# Value

The main output of multiTree is a pdf file with the directed acyclic graph showing tests as nodes.

In addition, the function returns a list. Its elements are: qgraph.object, the graphical object generated by the qgraph function. See the qgraph package documentation for further details. qgraph.call, the call for the tree generating function. Arguments for the call: adj, the adjacency matrix, nodes.size, a numeric vector with the scaled sizes of the nodes, images, the file names of the nodes images (may be NULL), filename as passed to multiTree and passed over to qgraph, and filetype as passed to multiTree and passed over to qgraph.

Other elements of the returned list are pvs.attributes, the attributes summarizing the data and the tests performed as stored in fit, and n.nodes, the number of nodes.

# <span id="page-7-0"></span>Index

MultiFIT, [2](#page-1-0) MultiSummary, [4](#page-3-0) MultiTree, [5](#page-4-0)